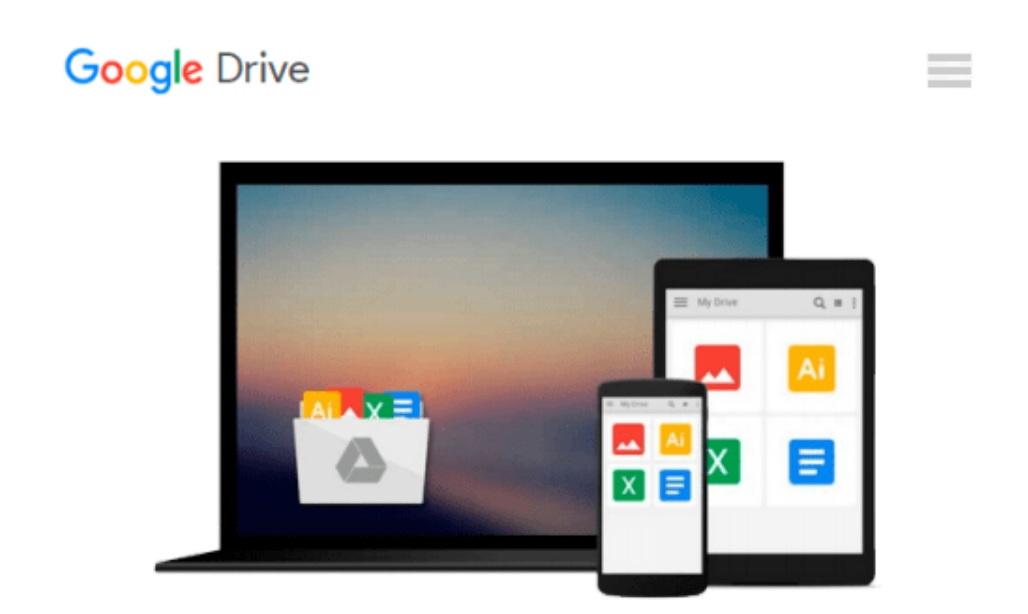

# **Beginning Windows 8.1 (Expert's Voice in Windows 8)**

*Mike Halsey*

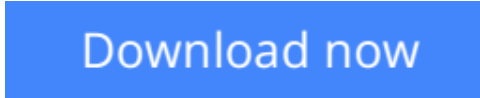

[Click here](http://linebook.us/go/read.php?id=143026358X) if your download doesn"t start automatically

# **Beginning Windows 8.1 (Expert's Voice in Windows 8)**

Mike Halsey

### **Beginning Windows 8.1 (Expert's Voice in Windows 8)** Mike Halsey

Windows 8 has been described by Microsoft as its 'boldest' Windows release ever and the 8.1 update enhances the paradigm further. *Beginning Windows 8.1* takes you through the new features and helps you get more out of the familiar to reveal the fullest possibilities for this amazing new operating system.

You will learn, with non-technical language used throughout, how to get up and running in the new Windows interface, minimize downtime, maximize productivity, and harness the features you never knew existed to take control of your computer and enjoy the peace of mind and excitement that comes with it.

From tips and tweaks to easy-to-follow guides and detailed descriptions, this book takes you inside Windows 8.1 to discover the true power and flexibility that lies within, and guides you at your own pace through getting the very best from it.

# **What you'll learn**

- About the ins and outs of the Windows 8 interface and its new features
- How to personalize your Windows experience to give trouble-free performance
- How to use your computer to connect to devices and services in the home, at work, and on the move
- How to maximize your productivity with Windows 8
- How to secure and configure Windows 8 to guarantee a safe and secure experience
- How to use hack and manipulate Windows to enable advanced customization

## **Who this book is for**

*Beginning Windows 8.1* is for people new to Windows or who just want toget up to speed with Windows 8. This book also can help people who already know how to perform routine tasks learn how to get more out of Windows, their computer and their time. Whether you want to get up and running with Windows 8, or want to go to the next level and learn useful ways to minimize problems, maximize performance, and optimize your overall Windows experience, this book is for you.

## **Table of Contents**

- 1. Introducing Windows 8.1
- 2. Finding your Way Around Windows 8.1
- 3. Connecting
- 4. Sharing with Family and Friends
- 5. Organizing and Searching Your Computer
- 6. Printing and Managing Printers
- 7. Having Fun with Games, Photos, Music and Video
- 8. Maximizing Your Productivity
- 9. Personalizing Your Windows Experience
- 10. Making Windows 8.1 More Accessible and Easier to Use
- 11. Keeping Yourself, Your Files and Your Computer Safe
- 12. Maintaining and Backing up Your Computer and Files
- 13. Advanced Configuration and Customization
- 14. Getting Started with Virtualization
- 15. Installing Windows 8.1 on Your Computer
- 16. Appendix A
- 17. Appendix B
- 18. Appendix C
- 19. Appendix D

**[Download](http://linebook.us/go/read.php?id=143026358X)** Beginning Windows 8.1 (Expert's Voice in Windows 8 ... pdf

**[Read Online](http://linebook.us/go/read.php?id=143026358X)** [Beginning Windows 8.1 \(Expert's Voice in Windows ...pdf](http://linebook.us/go/read.php?id=143026358X))

#### **From reader reviews:**

#### **David Chambers:**

Here thing why this specific Beginning Windows 8.1 (Expert's Voice in Windows 8) are different and trustworthy to be yours. First of all reading through a book is good nevertheless it depends in the content of computer which is the content is as yummy as food or not. Beginning Windows 8.1 (Expert's Voice in Windows 8) giving you information deeper including different ways, you can find any guide out there but there is no book that similar with Beginning Windows 8.1 (Expert's Voice in Windows 8). It gives you thrill reading through journey, its open up your own personal eyes about the thing that will happened in the world which is possibly can be happened around you. It is possible to bring everywhere like in park your car, café, or even in your means home by train. If you are having difficulties in bringing the paper book maybe the form of Beginning Windows 8.1 (Expert's Voice in Windows 8) in e-book can be your choice.

#### **Mia Shaw:**

The actual book Beginning Windows 8.1 (Expert's Voice in Windows 8) will bring you to definitely the new experience of reading any book. The author style to spell out the idea is very unique. In the event you try to find new book to learn, this book very suited to you. The book Beginning Windows 8.1 (Expert's Voice in Windows 8) is much recommended to you to study. You can also get the e-book from the official web site, so you can more readily to read the book.

#### **Geneva Ricks:**

Reading can called brain hangout, why? Because when you are reading a book specifically book entitled Beginning Windows 8.1 (Expert's Voice in Windows 8) your thoughts will drift away trough every dimension, wandering in every single aspect that maybe unfamiliar for but surely will become your mind friends. Imaging every single word written in a publication then become one form conclusion and explanation that maybe you never get prior to. The Beginning Windows 8.1 (Expert's Voice in Windows 8) giving you another experience more than blown away your brain but also giving you useful data for your better life with this era. So now let us demonstrate the relaxing pattern at this point is your body and mind are going to be pleased when you are finished reading it, like winning an activity. Do you want to try this extraordinary wasting spare time activity?

#### **Harry Dwyer:**

Beginning Windows 8.1 (Expert's Voice in Windows 8) can be one of your beginner books that are good idea. We recommend that straight away because this guide has good vocabulary that could increase your knowledge in vocabulary, easy to understand, bit entertaining but nonetheless delivering the information. The writer giving his/her effort that will put every word into joy arrangement in writing Beginning Windows 8.1 (Expert's Voice in Windows 8) nevertheless doesn't forget the main stage, giving the reader the hottest and also based confirm resource information that maybe you can be one among it. This great information can certainly drawn you into fresh stage of crucial pondering.

**Download and Read Online Beginning Windows 8.1 (Expert's Voice in Windows 8) Mike Halsey #0H58QC64ZUR**

# **Read Beginning Windows 8.1 (Expert's Voice in Windows 8) by Mike Halsey for online ebook**

Beginning Windows 8.1 (Expert's Voice in Windows 8) by Mike Halsey Free PDF d0wnl0ad, audio books, books to read, good books to read, cheap books, good books, online books, books online, book reviews epub, read books online, books to read online, online library, greatbooks to read, PDF best books to read, top books to read Beginning Windows 8.1 (Expert's Voice in Windows 8) by Mike Halsey books to read online.

# **Online Beginning Windows 8.1 (Expert's Voice in Windows 8) by Mike Halsey ebook PDF download**

**Beginning Windows 8.1 (Expert's Voice in Windows 8) by Mike Halsey Doc**

**Beginning Windows 8.1 (Expert's Voice in Windows 8) by Mike Halsey Mobipocket**

**Beginning Windows 8.1 (Expert's Voice in Windows 8) by Mike Halsey EPub**